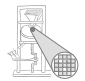

<span id="page-0-0"></span>A. Koch

## Eingebettete Prozessorarchitekturen 6. Befehlssatzerweiterung mit TIE

#### Andreas Koch

FG Eingebettete Systeme und ihre Anwendungen Informatik, TU Darmstadt

Wintersemester 2007/2008

## Material und Literatur

<span id="page-1-0"></span>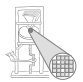

- Auszüge aus Trainingsmaterial der Fa. Tensilica
	- Insbesondere alle Zeichnungen und technischen Daten
- **Material ist vertraulich** 
	- Nur für die Lehre zur Verfügung gestellt
	- **Darf nicht weiterverbreitet werden**
- Weiterführende Informationen
	- Tensilica Dokumentation (in FG ESA installiert)
	- Buch "Engineering the Complex SOC" von Chris Rowen

# TIE-Beispiel: Führende Null-Bits zählen

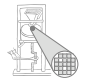

<span id="page-2-0"></span>A. Koch

#### • Nützlich z.B. bei Gleitkommaberechnungen • Normalisierung

**lz1.tie**

```
operation lz1 {out AR leading_zeros, in AR input } {} {
       assign leading_zeros = input[31] == 1'b1 ? 32'd0
                              : input[30] == 1'b1 ? 32'd1
                              : input[29] == 1'b1 ? 32'd2
                              ...
                              : input[0] == 1'b1 ? 32'd31
                              : 32'd32;
}
```
Hätte sehr langsame Realisierung in Software

#### TIE-Beispiel: Fehlerkorrektur mit CRC CRC8 für ATM Header Error Correction

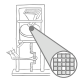

```
A. Koch
```

```
operation ATM_HEC_BYTE {out AR result, in AR myA, in AR myB} {} {
   wire [7:0] Y = myA[7:0]; 
   wire [7:0] X = myB[7:0]; 
   wire [7:0] X_next = 
                  {Y[7] ^ X[7] ^ X[6] ^ X[5], Y[6] ^ X[6] ^ X[5] ^ X[4], 
                    Y[5] ^ X[5] ^ X[4] ^ X[3], Y[4] ^ X[4] ^ X[3] ^ X[2], 
                    Y[3] ^ X[3] ^ X[2] ^ X[1] ^ X[7],
                    Y[2] ^ X[2] ^ X[1] ^ X[0] ^ X[6],
                    Y[1] ^ X[1] ^ X[0] ^ X[6], Y[0] ^ X[0] ^ X[7] ^ X[6]}; 
        assign result = {24'h000000, X_next};
}
```
Beispiel für wire

**atmhec.tie**

## Speichern von Zustand in TIE

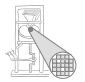

A. Koch

```
#define SIZE 1024
unsigned short A[SIZE];
unsigned short B[SIZE];
unsigned int sum; …
for (i = 0; i < SIZE; i++) {
    sum += A[i] * B[i];
}
```
Diskussion: **sum += a \* b**

- **•** Drei Eingänge (a, b, sum), ein Ausgang (sum)
- Normaler LX-Assembler: Zwei Eingänge (read-ports), ein Ausgang (*write-port*)
- Aber in TIE möglich: Write-Port als Read-Write-Port benutzen

#### TIE-Beispiel: 16b Multiply-Accumulate (MAC) Demonstriert **inout**-Parameter

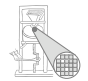

```
A. Koch
```

```
unsigned int sum;
                    sum =0; //very important to init. sum first
                    for (i = 0; i < SIZE; i++) {
                       MYMAC16(sum, A[i], B[i]);
                    }
   my_mac16.tie
                                                         my_mac16.c
operation MYMAC16{inout AR accum, in AR A, in AR B} 
 {}{
  assign accum = (A[15:0] * B[15:0]) + accum;
}
```
Was, wenn nun noch ein weiterer Parameter hinzukommt?

### Skalierter 16b MAC

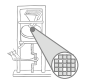

```
scaled mac16.c
#define SIZE 1024
unsigned short A[SIZE];
unsigned short B[SIZE];
unsigned int sum;
unsigned int scale; ...
for (i = 0; i < SIZE; i++)
    sum += ((A[i] * B[i]) > > scale);
```
- $\bullet$  sum +=  $(a * b)$  >> scale
	- Drei Eingänge, einen Ausgang
- Zuviel selbst für einfache TIE-Instruktion
	- Wäre allerdings im FLIX-Modus möglich
- Lösung: Daten ausserhalb der Instruktion speichern
- Dediziertes Register in Prozessor anlegen: state

# Beispiel für dedizierte Register

TIE-Instruktionen halten so *Zustand*

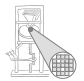

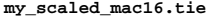

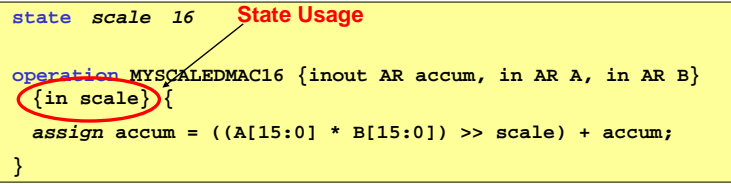

- **Zusätzliches 16b Register namens scale angelegt**
- Wird von Operation **MYSCALEDMAC16** referenziert
	- In zweitem Teil der Schnittstelle aufgeführt

#### Benutzung von TIE-Instruktionen mit Zustand Einfache Verwendung

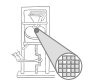

```
my scaled mac16.c
```

```
unsigned short * A;
unsigned short * B;
unsigned int sum;
int i:
\ddotscsum = 0:
//We need to init. the "scale" state to a value.
for (i = 0; i < SIZE; i++) {
    MYSCALEDMAC16(sum, A[i], B[i]);
```
Problem: Wie Zustand initialisieren?

# Zugriff auf dedizierte Zustandsregister

**my\_scaled\_mac16\_new.tie**

**state** *scale 16 add\_read\_write* **operation MYSCALEDMAC16 {inout accum, in AR A, in AR B} {in scale} {** *assign* **accum = ((A[15:0] \* B[15:0]) >> scale) + accum; }**

**my\_scaled\_mac16\_new.c**

```
…
sum = 0;
WUR_scale(2);
for (i = 0; i < SIZE; i++) {
    MYSCALEDMAC16(sum, A[i], B[i]);
}
```
- **add read write** Option in **state**-Deklaration
- **RUR** *Name*: Zum Lesen des User Registers *Name*
- **WUR** *Name*: Zum Schreiben des User Registers *Name*
- Was bei breiten Registern (> 32*b*)?

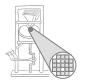

#### Zugriff auf breite Zustandsregister In 32b-Abschnitten

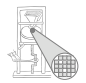

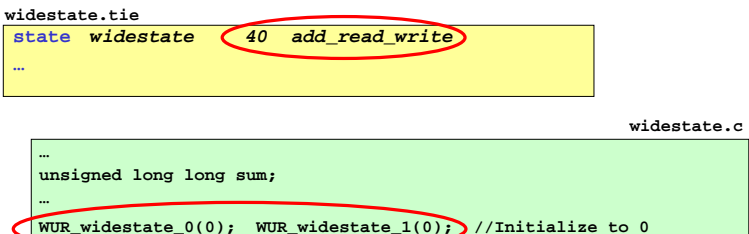

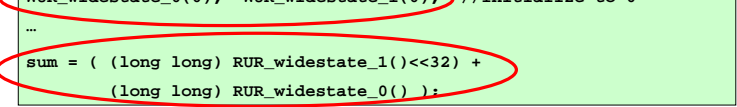

- **RUR** *Name* **0()**, **WUR** *Name* **0()**: *Name***[31:0]**
- **RUR** *Name* **1()**, **WUR** *Name* **1()**: *Name***[63:32]**

## Details der state-Deklaration

Definition von Speicherelementen

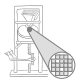

A Koch

#### state name width [add\_read\_write]

- Maximale Breite width ist 1024b
- Maximal 1024 Zustandsregister in Prozessor
	- Benutzerdefinierte und konfigurationsspezifische Register zusammen!

## Entwicklungsmethodik

<span id="page-12-0"></span>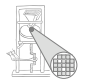

**1** Ansatzpunkte für TIE-Instruktionen finden

- Software-Sicht: Kritische Stellen finden und beschleunigen
- Hardware-Sicht: Externen Hardware-Beschleuniger via TIE anschliessen  $\rightarrow$ hier nicht weiter behandelt ...
- 2 Verschiedene TIE-Entwurfstechniken
	- Instruktionssequenzen verschmelzen (*fusion*)
	- Parallele Datenverarbeitung (*SIMD*)
	- FLIX (VLIW-artiges Vorgehen, hier nur am Rande behandelt)
- <sup>3</sup> Prozessorarchitektur (Konfiguration und Erweiterungen) evaluieren
	- Flächenaufwand
	- **•** Taktfrequenz

 $\rightarrow$  Teilweise auch automatisiert möglich (➜XPRES Compiler)

## Software-Entwicklersicht

Finde zeitkritische Bereiche und beschleunige Ausführung

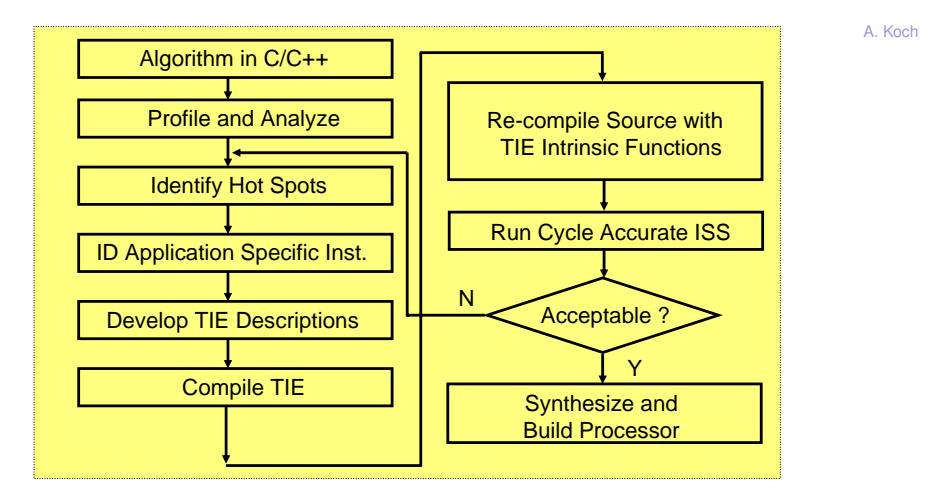

## Hardware-Entwicklersicht

Entwerfe Hardware-Beschleuniger und binde sie als TIE ein

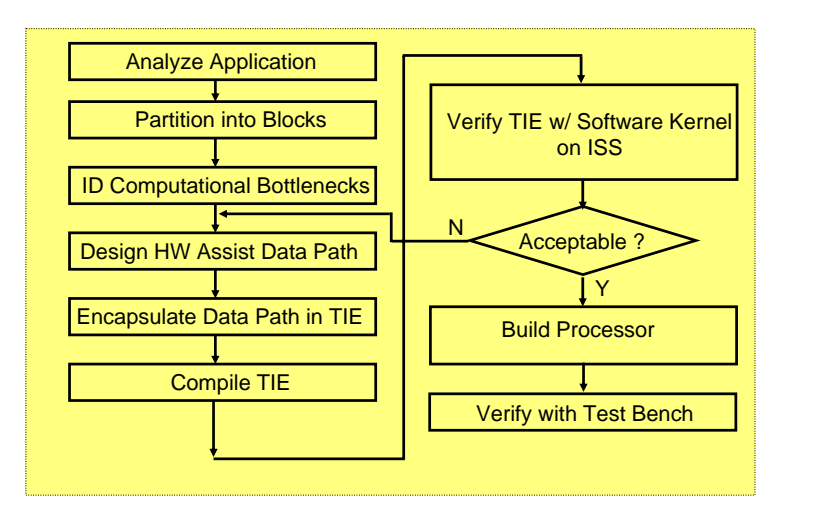

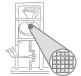

# TIE-Entwurfstechniken

<span id="page-15-0"></span>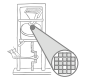

#### **•** Fusion

- Verschmelze Folge von Instruktionen zu Einzelinstruktion
- Single Instruction Multiple Data (SIMD)
	- Eine Instruktion wird gleichzeitig auf mehreren Datenelementen ausgeführt
	- **·** Idee: Vektorprozessor
- FLIX
	- Ahnlich VLIW ¨
	- Hier aber genau auf Anwendung abstimmbar
	- Nicht nur Anzahl, sondern auch Art der Operationen in Instruktion

➥Auch Kombinationen sind moglich ¨

#### Idee: Fusion Verschmelzen von Instruktionsfolgen in einzelne TIE-Instruktion

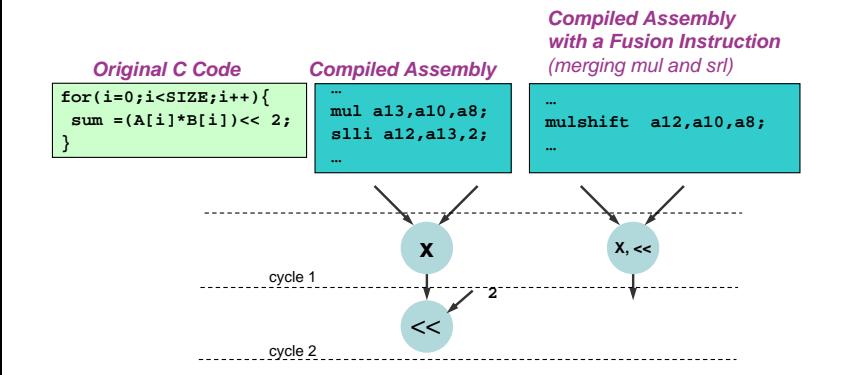

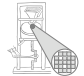

#### Idee: SIMD Eine Instruktion bearbeitet mehrere Datenelemente gleichzeitig

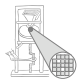

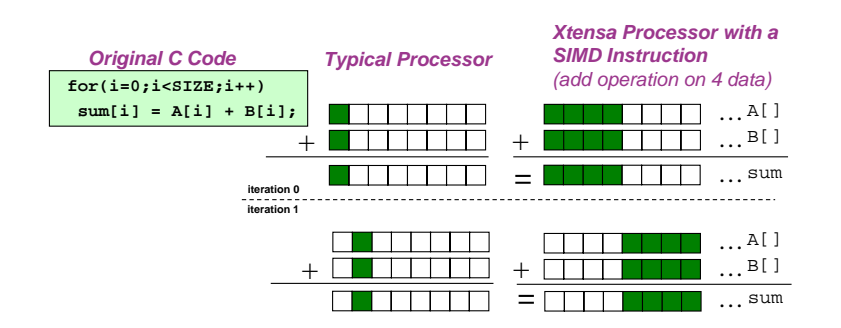

#### Idee: FLIX Mehrere Operationen in einer Instruktion ausführen

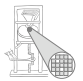

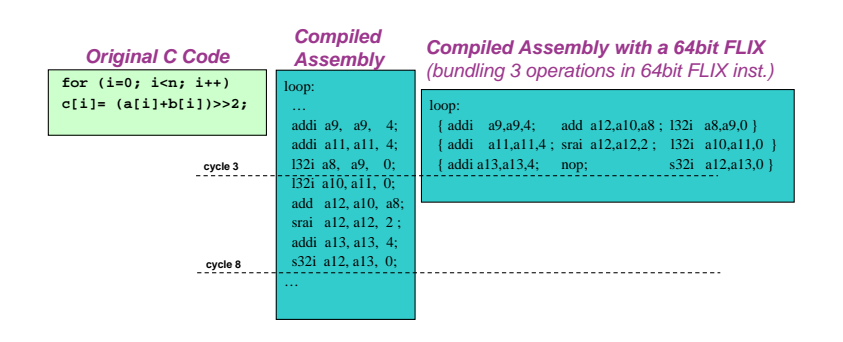

## Beispiel: Fusion

<span id="page-19-0"></span>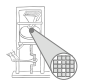

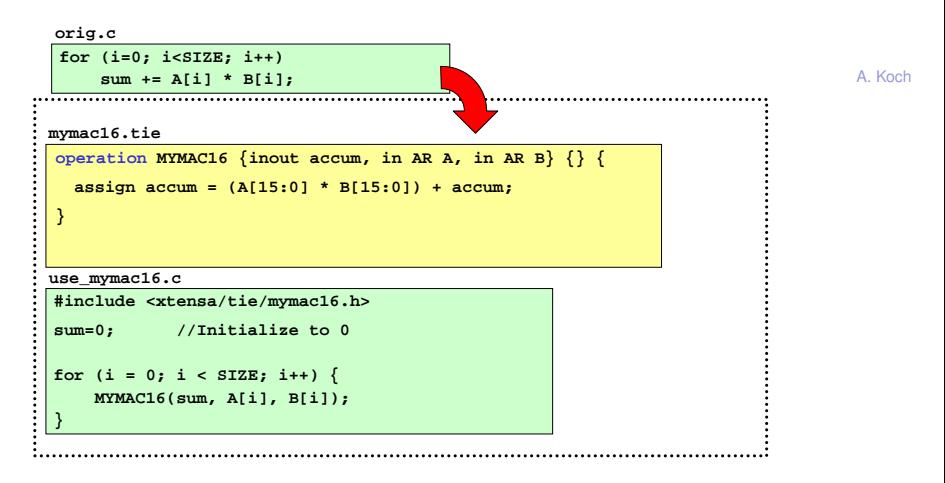

- Multiplikation/Aufsummieren in einer TIE-Instruktion
- Hier noch mehr verschmelzbar?

# Verschmelzen von Speicherzugriff und Berechnung

- Speicherzugriffe häufig auf fortlaufende Adressen
	- LOAD Laden der Daten, max. 32b breite Worte
	- ADD Erhöhen der Adresse für nächstes Datum
- Verschmelze Laden und Adressberechnung
	- Nun auch breitere Worte ladbar
	- Variationsmöglichkeiten der Adressberechnung
		- Pre, post, Schrittweite  $\neq 1$ , Ringpuffer, ...

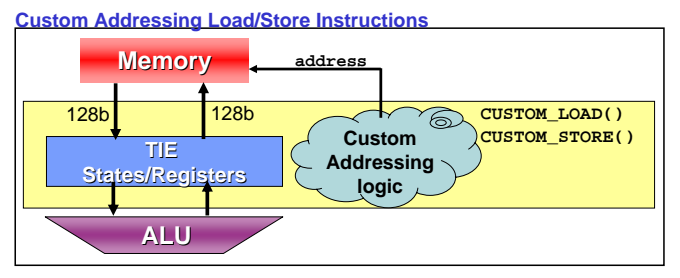

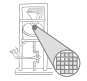

# Eigene Speicherschnittstellen in TIE

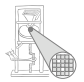

- Maximale Breite ist 128b
	- Limitiert durch Breite des Prozessorbusses (PIF)
- Vorgehen beim Entwurf der TIE
	- Beschreibe Speicherschnittstelle in **operation**-Kopf
	- Formuliere Adressberechung in **operation**-Rumpf
	- · Spezielle Schlüsselwörter für eigentlichen **Speicherzugriff**

# TIE-Beispiel: 128b STORE-Instruktion

Schreibt Zustandsregister mit Autoinkrement der Adresse

```
state STATE128 128 add_read_write
operation STORE128 {inout AR *address} 
       {in STATE128, out VAddr, out MemDataOut128} {
       assign VAddr = address;
       assign MemDataOut128 = STATE128;
       assign address = address + 16;
   }
mystore128.tie
```
**Schnittstelle** 

- Zieladresse in **AR**-Register **\*address**, autoinkrement
- Zustandsregister: Schreibdatum **STATE128**
- **•** Speicherschnittstelle
	- Adresse **VAddr** (vordefiniert, Schlüsselwort!)
	- $\bullet$  Daten MemDataOut128 (vordefiniert, Schlüsselwort!)

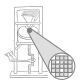

# TIE-Beispiel: 128b LOAD-Instruktion

Liest Zustandsregister mit Autoinkrement der Adresse

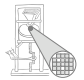

A. Koch

#### **state STATE128 128 add\_read\_write state POINTER 32 add\_read\_write operation LOAD128 {} {out STATE128, inout POINTER, out VAddr, in MemDataIn128 }{ assign VAddr = POINTER; assign STATE128 = MemDataIn128; assign POINTER = POINTER + 16; } myload128.tie**

- **Hier auch Zieladresse in internem Zustandsregister**
- Instruktion braucht keine **AR**-Register mehr
	- **Erster Teil der Schnittstelle ist leer**

## Grundsatzliches zur Speicherschnittstelle ¨

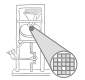

- Zugegriffene Adresse mit **assign** an **VAddr** zuweisen
	- Virtuelle (bei optionaler MMU) 32b Adresse
- Datenbus ist 8b, 16b, 32b, 64b, 128b breit
	- Konfigurierbar (*Processor Interface, PIF*)
	- $\bullet$  Lesezugriffe über MemDataIn8 ... MemDataIn128
	- $\bullet$  Schreibzugriffe über MemDataOut8 ... MemData128

#### Konstante Werte als unmittelbare Operanden Immediate Operands

<span id="page-25-0"></span>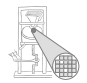

- Werden direkt in Instruktion untergebracht
- **•** Ersparen explizites Laden
	- **Aus Speicher**
	- In Zwischenregister
- →Nützlich!
- **In der Regel kleiner Wertebereich** 
	- Beispiel SPARC: 13b Konstanten
	- 8192 verschiedene Werte
- Direkt kodiert in Instruktion
- **o** Unflexibel
	- Schrittweiten  $> 1$ ? (0,4,8,12,16,...)
	- Nichtaufeinanderfolgende Werte? (1,3,5,7,11,13,...)

# Unmittelbare Operanden mit Schrittweite  $>1$

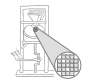

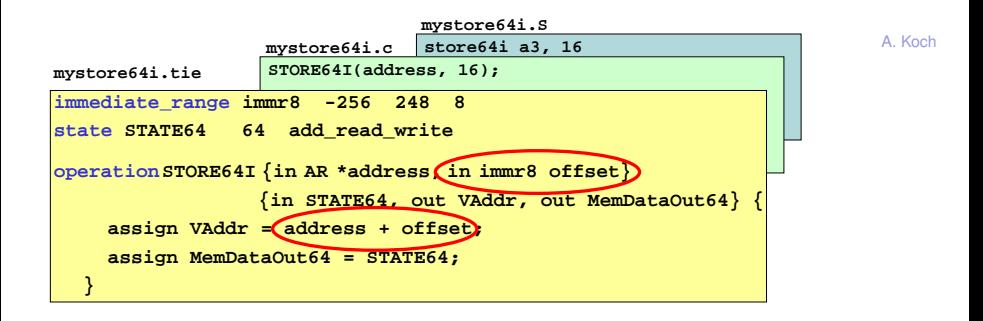

#### **immediate range** name untergrenze obergrenze schrittweite

- Hier 64 verschiedene Werte →Darstellung in 6b
- Bei direkter Kodierung (Zweierkomplement): 9b

#### Darstellung von nicht-fortlaufenden Werten Als unmittelbare Operanden

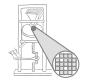

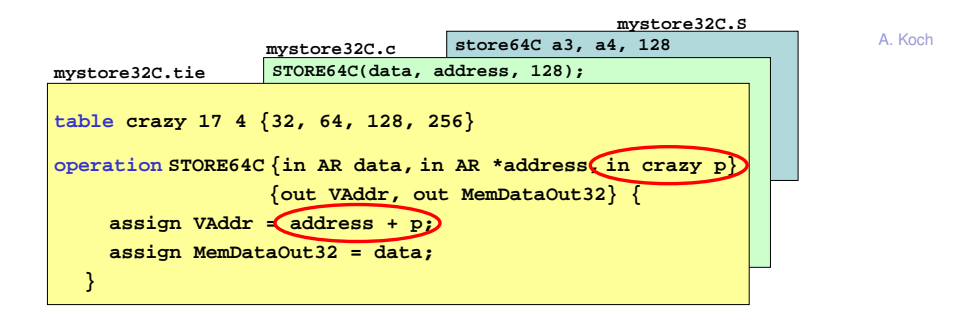

#### **table** name elementbitbreite elementanzahl

- Hier: 2b (vier verschiedene Werte) statt 8b direkt
- **Maximal 64 Einträge in table**
- Vorzeichenbehaftete Werte immer in 32b darstellen!

# Wertetabellen in TIE-Code

Nicht mehr in Instruktionscodierung sichtbar

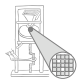

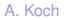

#### **tab.tie**

```
unsigned short * A;
   unsigned short * B;
assign cipher = primes[i] ^ data;
     for (i=0; i<4; i++) {
        data[i] = crypt(data[i], i); //data[i] ^ primes[i]
      }
table primes 16 4 {101, 103, 107, 109}
operation crypt {out AR cipher, in AR data, in AR i} 
  {} {
}
```
- Nun explizite Indizierung
- Ungültige Indizes liefern den Wert 0

# Spezielle LOAD/STORE-Instruktionen für SIMD-Anwendungen

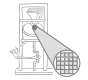

- Breite LOAD/STORE-Instruktionen nützlich für SIMD-Vorgehensweise
- Nun mehr als 32b in TIE bearbeitbar

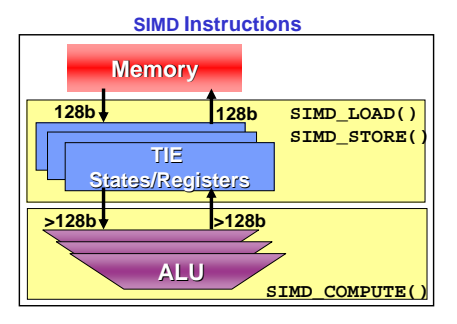

#### Beispiel: SIMD

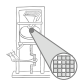

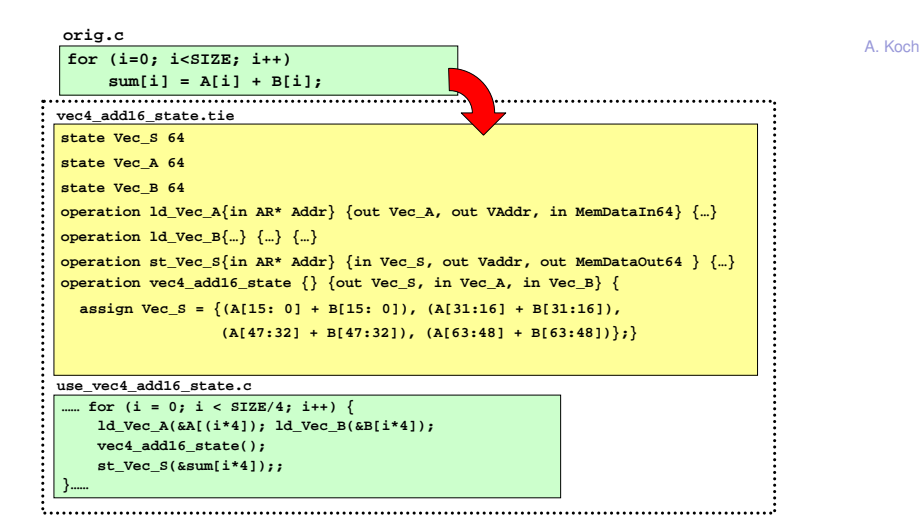

#### 32 / 50

### Diskussion der Realisierung

- Operanden und Ergebnis in TIE-internen Zustandsregistern
	- **state**
- Vorteile
	- Kompakte Hardware (=kleine Fläche)
	- Braucht keinen Platz im Instruktionswort
	- Instruktion kann mehr als drei Zustandsregister verwenden
	- Sehr leicht benutzbar
- **•** Nachteile
	- Nicht allgemein verwendbar
	- Andere Instruktionen können Werte überschreiben
- **•** Besseres Vorgehen
	- Dediziertes Registerfeld

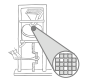

Vergleichbar dem allgemeinen **AR** Registerfeld

**Eigenschaften** 

- Legt mehrere Speicherelemente gleichzeitig an
- Register von aussen direkt durch Software manipulierbar
	- Nicht mehr nur über **RUR** und **WUR** -Anweisungen
- Automatische Erzeugung von
	- LOAD/STORE/MOVE-Anweisungen
	- Passendem C-Datentyp
- ...aber einige Einschränkungen (kommt noch)

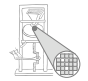

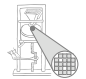

A. Koch

**regfile** name bitbreite anzahlelemente kurzname

- Name wird im TIE-Code verwendet
- Kurzname im Assembler

Beispiel: Legt 8 je 128b breite Register an

**regfile myregs 128 8 v**

Passende Assembler-Instruktion

**ADDV v1, v2, v3**

# Einschränkungen von dedizierten Registerfeldern

- Maximale Breite von Elementen ist 1024b
- Maximale Anzahl von Einträgen (Tiefe) je Registerfeld ist 1024
- **•** Tiefe muß Zweierpotenz sein
- Maximale Anzahl von Registerfeldern auf ganzen Prozessor ist 24
	- Inklusive AR, Entscheidungsregister, VectraDSP-Vektorregister, . . .
- Für automatisch erzeugte LOAD / STORE / MOVE-Instruktionen und Datentypen:
	- Registerbreite  $\leq$  Datenbusbreite (PIF)

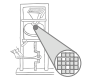

# TIE-Beispiel: Registerfeld für SIMD Add16

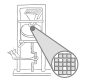

- vec4\_add16 rechnet auf 64b Registern mit 64b Ergebnis
- Konstruktion des entsprechenden Registerfeldes

vec4 add16.tie

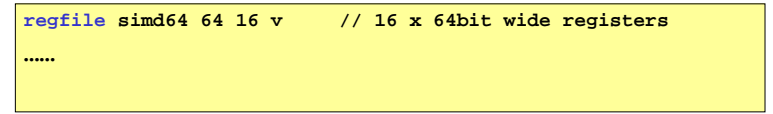

#### Anpassung von Add16 an Registerfeld Erste Version, wird noch verfeinert

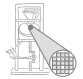

A. Koch

**vec4\_add16.tie**

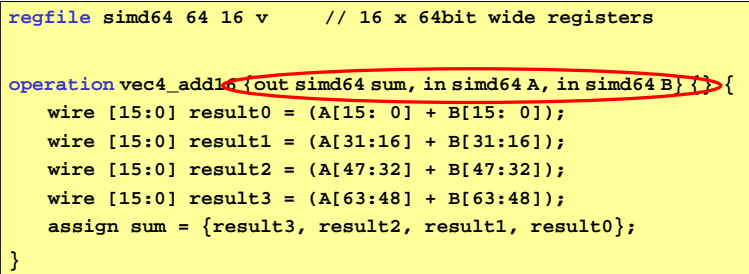

- Nun kein Zustand, sondern Register in TIE-Schnittstelle
- Analog zu Verwendung von **AR**

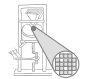

A Koch

simd64 \[VECLEN];  $sim 64$  B VECLEN];  $sim 64$  sum[VECLEN]; for  $(i=0; i<$ VECLEN;  $i++$ ) {  $sum[i] = vec4\_add16(A[i], B[i])$ ;

- Eigener C-Datentyp für Registerfeld, hier sime 64
- Variablen dieses Types werden in Registern gehalten
- Automatische Registerallokation durch C-Compiler

# Automatisch erzeugte Assembler-Instruktionen für Registerfelder

A Koch

· Store:

 $\bullet$  Load:

st\_typ zielregister, basisadressregister, offsetwert

1d\_typ zielregister, basisadressregister, offsetwert

 $\bullet$  Move:

my\_typ zielregister, ursprungsregister

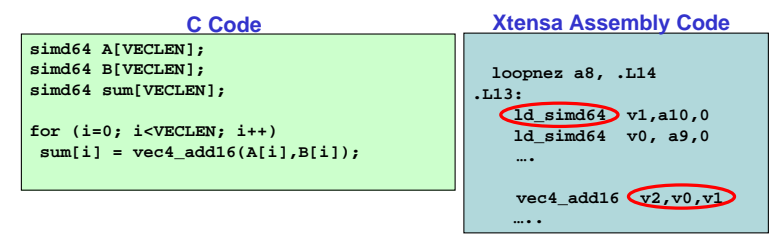

Beachte: Im Assembler Kurznamen des Registerfeldes!

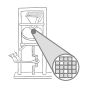

## TIE-Beispiel: SIMD-Add16 mit Registerfeld und C-Code

 $1/16$ 

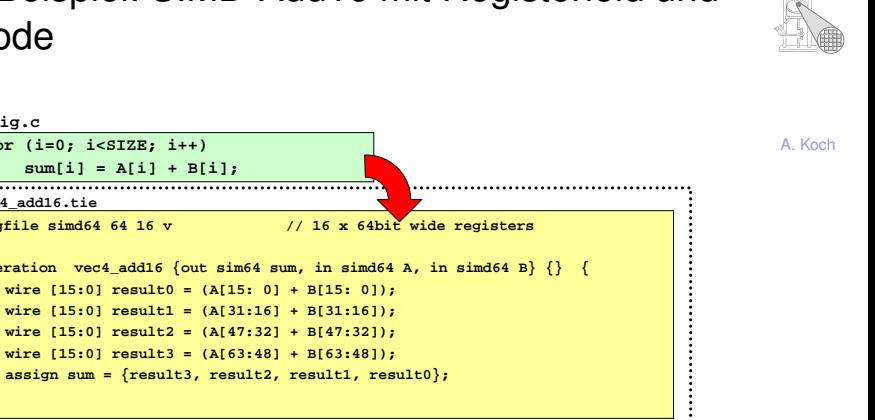

```
use yec4 add16.c
```
orig.c

vec4 add16.tie regfile simd64 64 16 v

for  $(i=0; i < SIZE; i++)$  $sum[i] = A[i] + B[i]$ 

#include <xtensa/tie/vec4 add16.h> simd64 A[VECLEN]: simd64 B[VECLEN]:  $sim4$  sum [VECLEN]; for  $(i=0; i<$ VECLEN;  $i++$ )  $sum[i] = vec4 add16(A[i],B[i])$ 

operation vec4\_add16 {out sim64 sum, in wire  $[15:0]$  result0 =  $(A[15: 0] + B[1])$ wire [15:0] result1 =  $(A[31:16] + B[3]$ wire  $[15:0]$  result2 =  $(A[47:32] + B[4]$ 

assign sum =  ${result3, result2, result}$ 

Benutzt automatisch erzeugte LOAD/STORE-Anweisungen.

下。

<span id="page-40-0"></span>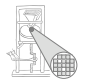

- **Können in Rumpf einer operation-Definition** verwendet werden
	- Wie Verilog-Module
- **Realisieren schlecht formulierbare Operationen** 
	- Z.B. vorzeichenbehafteter Vergleich
- Erzeugen effizientere Hardware als reine Verilog-Ausdrücke

## Verfügbare TIE-Module

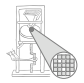

TIEmulpp TIEmul TIEmac TIEcsa TIEcmp TIEaddn TIEadd TIEsel TIEpsel TIEmux Partial-product multiply Signed and unsigned multiplication Multiply-accumulate Carry-save adder Signed and unsigned comparison N-number addition Add with carry-in N-way one hot selector N-way priority selector N-way multiplexor

A. Koch

#### Weitere Informationen im *Tensilica Instruction Extension Language Reference Manual*

## TIE-Beispiel: SIMD Add16 mit TIE-Modul

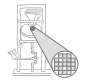

```
orig.c
for (i=0; i < SIZE; i++)sum[i] = A[i] + B[i];vec4 add16.tie
regfile simd64 64 16 v
                                 // 16 x 64bit wide registers
operation vec4 add16 {out sim64 sum, in simd64 A, in simd64 B} {} {
   wire [31:0] result0 = TIEadd(A[15: 0], B[15: 0], 1'b0);
   wire [31:0] result1 = TIEadd(A[31:16], B[31:16], 1'b0);wire [31:0] result2 = TIEadd(A[47:32], B[47:32], 1'b0):
   wire [31:0] result3 = TIEadd(A[63:48], B[63:48], 1'b0);
   assign sum = {result3, result2, result1, result0};
use_vec4_add16.c
#include <xtensa/tie/vec4 add16.h>
simd64 A[VECLEN]:
simd64 B[VECLEN]:
sim4 sum [VECLEN];
for (i=0; i<VECLEN; i++)
 sum[i] = vec4 add16(A[i],B[i]);
```
#### TIE-Beispiel: Fuhrende Null-Bits mit TIE-Modul ¨

Verbesserung des ursprünglichen Ansatzes

#### Alter Ansatz

**lz2.tie**

**state counter 32 add\_read\_write operation lz2 {out AR leading\_zeros, in AR input } {inout counter} {** *assign* **leading\_zeros = input[31] == 1'b1 ? 32'd0 : input[30] == 1'b1 ? 32'd1 ... : input[0] == 1'b1 ? 32'd31 : 32'd32; assign counter = counter + 1;}**

**lz3.tie**

Neuer Ansatz

```
state counter 32 add_read_write
operation lz3 {out AR leading_zeros, in AR input } {inout counter} {
       assign leading_zeros = TIEpsel( input[31], 32'd0,
                                           input[30], 32'd1,
                                           ...
                                           input[0], 32'd31);
       assign counter = TIEadd(counter, 32'd1, 1'b0);}
```
## Flächenbedarf und Zeitverhalten

<span id="page-44-0"></span>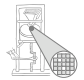

- **Entwurfsentscheidungen haben physikalische** Konsequenzen
	- Wird gerne übersehen (auch von E-Technikern!)
	- Chip-Fläche
	- **Taktfrequenz**
	- Leistungsaufnahme
	- $\bullet$  . . .
- Chip-Fläche hat auch finanzielle Auswirkungen
	- Sonderangebote für EU Forschung und Lehre
		- UMC L130E: EUR 32.000/5mm x 5mm
		- $\bullet$  LIMC L90N: FUR 50.000/4mm x 4mm
		- Für ca. 20 Chips, Gehäuse kosten extra

#### Abschätzung

#### Flächenbedarf

- TIE-Compiler liefert schnell grobe Schätzung
- Genauere Schätzung erfordert Hardware-Synthese des **Prozessors** 
	- Diese Software-Lizenz haben wir aber nicht
- **Zeitverhalten** 
	- Geschätzt für Basis-Prozessorkonfiguration
	- Zeitverhalten von Erweiterungen durch TIEs kann nicht abgeschätzt werden
	- Erfordert Synthese der TIE-Blöcke
		- Problem: siehe oben

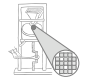

## Beispiel für Abschätzung

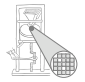

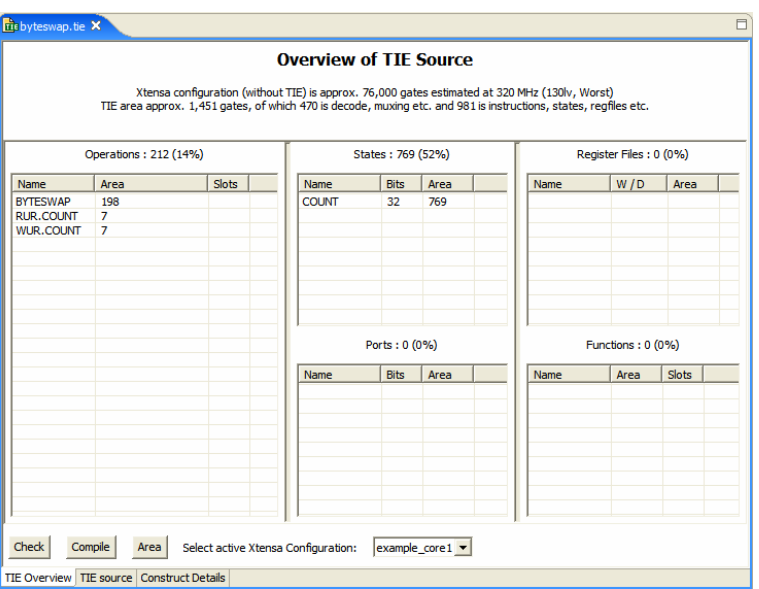

#### **Verifikation** Überprüfung der Funktionsfähigkeit, hier nicht formal

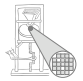

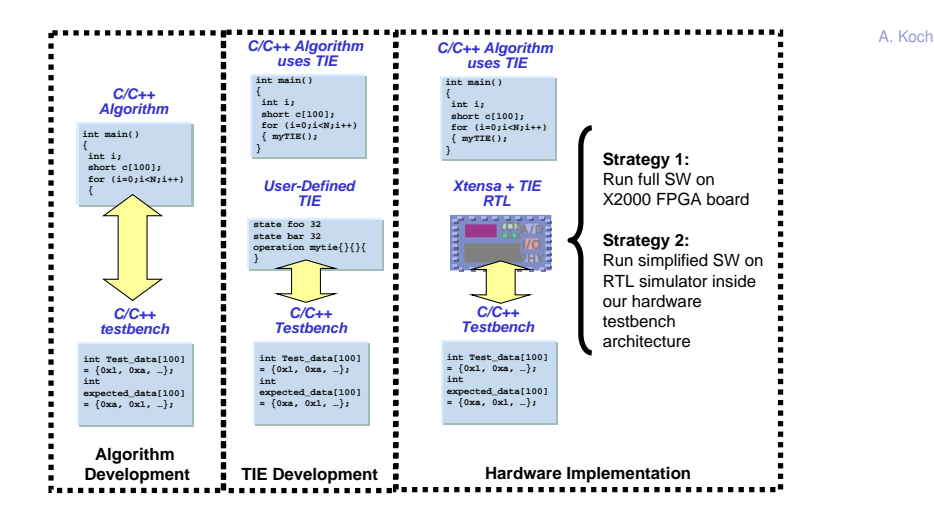

# Instruktionen mit mehreren Zyklen

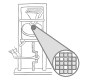

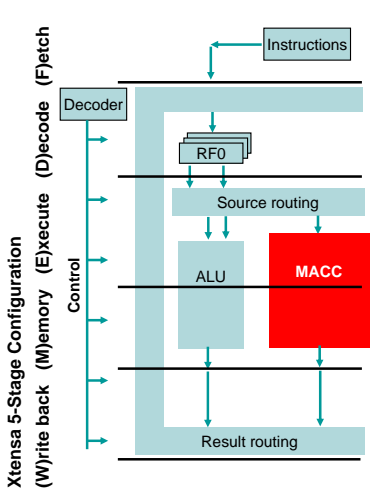

- TIEs dürfen auch länger als ein Takt sein
- Beispiel: 2 Takte
	- Register lesen: Anfang E-Stufe
	- Register schreiben: Ende  $E+1-St$ ufe
- Erlaubt komplexere TIEs bei gleicher Taktfrequenz
	- Mehr Pipeline-Stufen
- Kann aber feste Instruktionen verlangsamen

## Zusammenfassung

<span id="page-49-0"></span>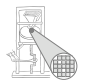

- Speicherelemente für Zustand
	- · state und regfile
- Entwurfstechniken
	- Fusion, SIMD, FLIX
- Speicherschnittstelle
- Unmittelbare Operanden
- TIE-Module
- Flächenbedarf und Zeitverhalten